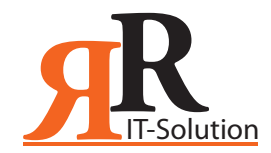

## **So geben Sie eine Google Bewertung für RR IT Solution ab**

Sie benötigen lediglich 2 Minuten

## Besitzen Sie bereits ein Google Konto?

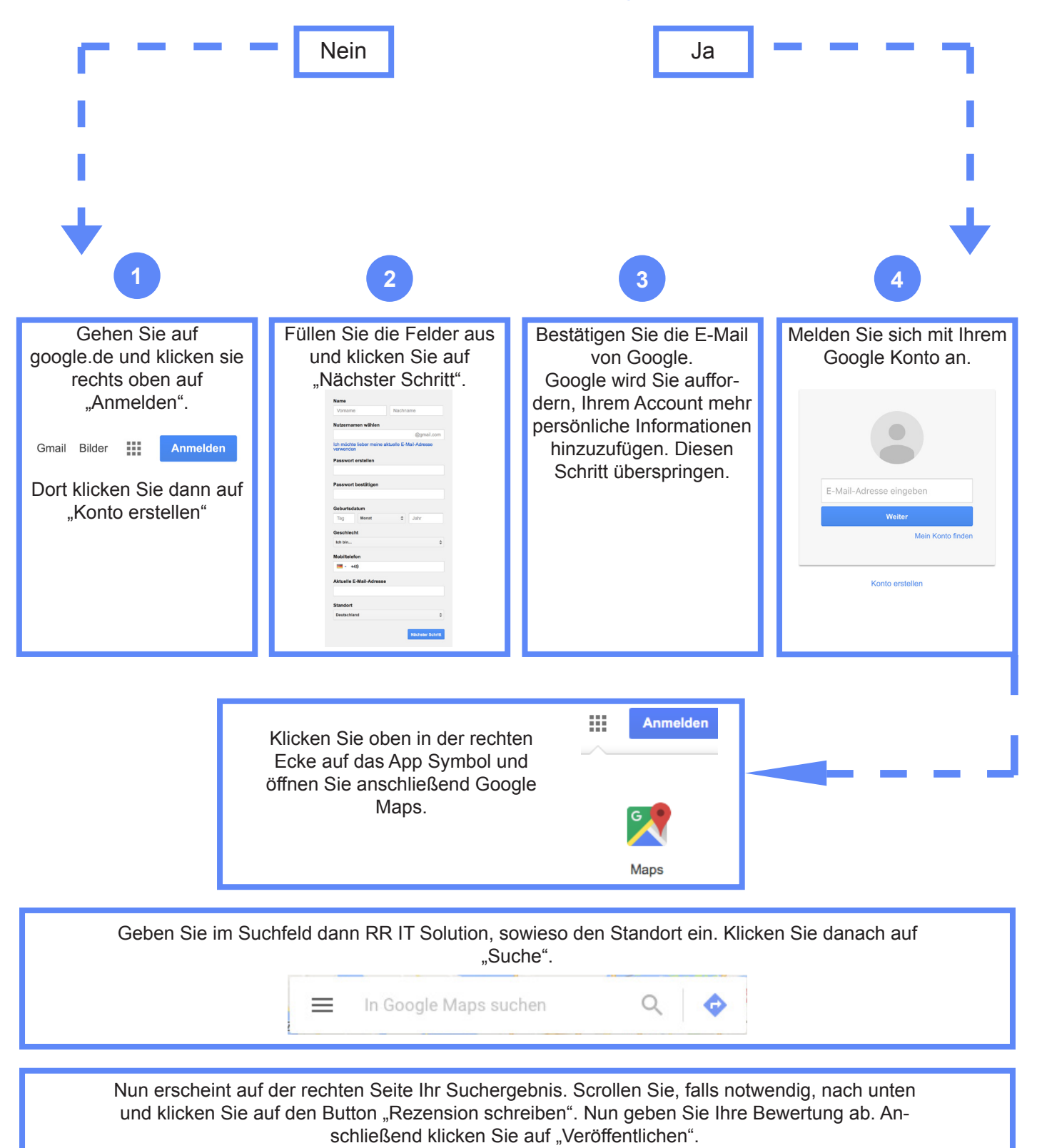

**Geschafft! Vielen Dank für Ihre Google Bewertung zu**